## Package 'rtson'

October 14, 2022

Type Package Title Typed JSON Version 1.3 Date 2015-11-22 Author Alexandre Maurel Maintainer Alexandre Maurel <alexandre.maurel@gmail.com> Description TSON, short for Typed JSON, is a binary-encoded serialization of JSON like document that support JavaScript typed data (https://github.com/tercen/TSON). License Apache License Version 2.0 Suggests testthat Imports R6 URL <https://github.com/tercen/TSON> BugReports <https://github.com/tercen/TSON/issues> RoxygenNote 5.0.1 NeedsCompilation no

Repository CRAN

Date/Publication 2016-08-26 20:35:52

### R topics documented:

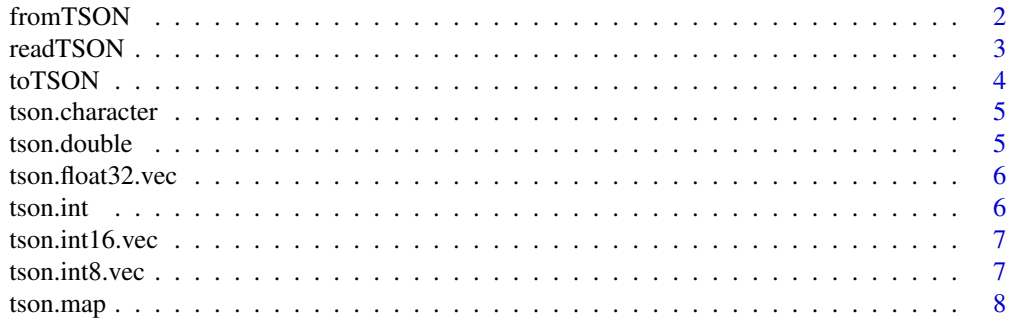

<span id="page-1-0"></span>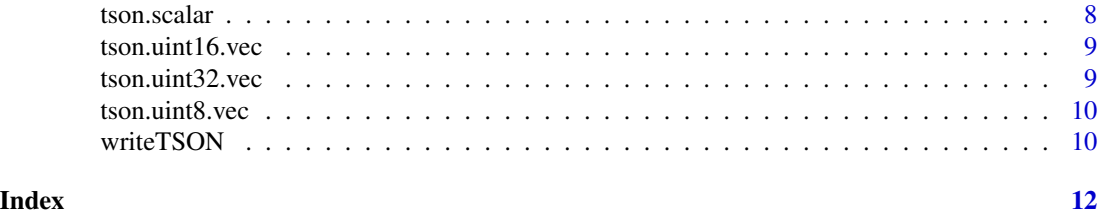

fromTSON *Deserialize a raw vector*

#### Description

This function convert a raw vector into a list following TSON specification binary-encoded format.

#### Usage

fromTSON(bytes)

#### Arguments

bytes A raw vector

#### Value

A list

#### Examples

## Example

```
library(rtson)
```

```
list = list(integer=42L,
            double=42,
            bool=TRUE,
            uint8=tson.uint8.vec(c(42,0)),
            uint16=tson.uint16.vec(c(42,0)),
            uint32=tson.uint32.vec(c(42,0)),
            int8=tson.int8.vec(c(42,0)),
            int16=tson.int16.vec(c(42,0)),
            int32=as.integer(c(42,0)),
            float32=tson.float32.vec(c(0.0, 42.0)),
            float64=c(42.0,42.0),
            map=list(x=42, y=42, label="42"),
            list=list("42",42)
)
bytes = toTSON(list)
object = fromTSON(bytes)
```
<span id="page-2-0"></span>

#### Description

Read TSON specification binary-encoded format from a connection.

#### Usage

readTSON(con)

#### Arguments

con A connection or a raw vector

#### Value

A list

#### Examples

## Example

library(rtson)

object = readTSON(con)

```
list = list(integer=42L,
            double=42,
            bool=TRUE,
            uint8=tson.uint8.vec(c(42,0)),
            uint16=tson.uint16.vec(c(42,0)),
            uint32=tson.uint32.vec(c(42,0)),
            int8=tson.int8.vec(c(42,0)),int16=tson.int16.vec(c(42,0)),
            int32=as.integer(c(42,0)),
            float32=tson.float32.vec(c(0.0, 42.0)),
            float64=c(42.0,42.0),
            map=list(x=42, y=42, label="42"),
            list=list("42",42)
\mathcal{L}con = rawConnection(range(), "r+")writeTSON(list, con)
bytes = rawConnectionValue(con)
close(con)
con = rawConnection(bytes, "r")
```
<span id="page-3-0"></span>

#### Description

This function convert a list into raw following TSON specification binary-encoded format.

#### Usage

toTSON(object)

#### Arguments

object A list

#### Value

A raw vector

#### Examples

## Example

library(rtson)

```
list = list(integer=42L,
            double=42,
            bool=TRUE,
            uint8=tson.uint8.vec(c(42,0)),
            uint16=tson.uint16.vec(c(42,0)),
            uint32=tson.uint32.vec(c(42,0)),
            int8=tson.int8.vec(c(42,0)),
            int16=tson.int16.vec(c(42,0)),
            int32=as.integer(c(42,0)),
            float32=tson.float32.vec(c(0.0, 42.0)),
            float64=c(42.0,42.0),
            map=list(x=42, y=42, label="42"),
            list=list("42",42)
)
```

```
bytes = toTSON(list)
```
<span id="page-4-0"></span>tson.character *Make a tson character*

#### Description

Make a tson character

#### Usage

tson.character(object)

#### Arguments

object A vector or list

#### Value

A tson character

tson.double *Make a tson double*

#### Description

Make a tson double

#### Usage

tson.double(object)

#### Arguments

object A vector or list

#### Value

A tson double

<span id="page-5-0"></span>tson.float32.vec *Make a tson float32 vector*

#### Description

Make a tson float32 vector

#### Usage

tson.float32.vec(object)

#### Arguments

object A vector or list

#### Value

A tson float32 vector

tson.int *Make a tson integer*

#### Description

Make a tson integer

#### Usage

tson.int(object)

#### Arguments

object A vector or list

#### Value

A tson integer

<span id="page-6-0"></span>tson.int16.vec *Make a tson int16 vector*

#### Description

Make a tson int16 vector

#### Usage

tson.int16.vec(object)

#### Arguments

object A vector or list

#### Value

A tson int16 vector

tson.int8.vec *Make a tson int8 vector*

#### Description

Make a tson int8 vector

#### Usage

tson.int8.vec(object)

#### Arguments

object A vector or list

#### Value

A tson int8 vector

<span id="page-7-0"></span>

#### Description

Required to generate empty map.

#### Usage

tson.map(object)

#### Arguments

object A vector or list

#### Value

A tson map

tson.scalar *Make a tson scalar (ie: singleton)*

#### Description

Make a tson scalar (ie: singleton)

#### Usage

tson.scalar(object)

#### Arguments

object A vector or list

#### Value

A tson scalar

<span id="page-8-0"></span>tson.uint16.vec *Make a tson uint16 vector*

#### Description

Make a tson uint16 vector

#### Usage

tson.uint16.vec(object)

#### Arguments

object A vector or list

#### Value

A tson uint16 vector

tson.uint32.vec *Make a tson uint32 vector*

#### Description

Make a tson uint32 vector

#### Usage

tson.uint32.vec(object)

#### Arguments

object A vector or list

#### Value

A tson uint32 vector

<span id="page-9-0"></span>tson.uint8.vec *Make a tson uint8 vector*

#### Description

Make a tson uint8 vector

#### Usage

tson.uint8.vec(object)

#### Arguments

object A vector or list

#### Value

A tson uint8 vector

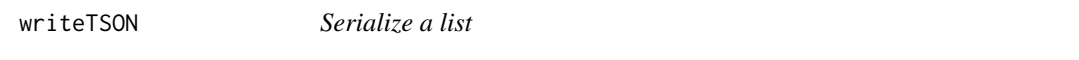

#### Description

Write TSON specification binary-encoded format to a connection.

#### Usage

writeTSON(object, con)

#### Arguments

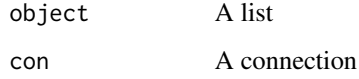

#### Value

invisibly NULL

#### writeTSON 11

#### Examples

## Example

close(con)

con = rawConnection(bytes, "r")

object = readTSON(con)

```
library(rtson)
list = list(integer=42L,
            double=42,
            bool=TRUE,
            uint8=tson.uint8.vec(c(42,0)),
            uint16=tson.uint16.vec(c(42,0)),
            uint32=tson.uint32.vec(c(42,0)),
            int8=tson.int8.vec(c(42,0)),
            int16=tson.int16.vec(c(42,0)),
            int32=as.integer(c(42,0)),
            float32=tson.float32.vec(c(0.0, 42.0)),
            float64=c(42.0,42.0),
            map=list(x=42, y=42, label="42"),
            list=list("42",42)
\mathcal{L}con = rawConnection(range), "r+")writeTSON(list, con)
bytes = rawConnectionValue(con)
```
# <span id="page-11-0"></span>Index

fromTSON, [2](#page-1-0) readTSON, [3](#page-2-0) toTSON, [4](#page-3-0) tson.character, [5](#page-4-0) tson.double, [5](#page-4-0) tson.float32.vec, [6](#page-5-0) tson.int, [6](#page-5-0) tson.int16.vec, [7](#page-6-0) tson.int8.vec, [7](#page-6-0) tson.map, [8](#page-7-0) tson.scalar, [8](#page-7-0) tson.uint16.vec, [9](#page-8-0) tson.uint32.vec, [9](#page-8-0) tson.uint8.vec, [10](#page-9-0)

writeTSON, [10](#page-9-0)